Exam : C2090-550

Title : IBM solidDB and IBM solidDB Universal Cache

## Version : Demo

1.Which software components must be installed to deploy IBM solidDB Universal Cache and provide access to data residing in an IBM DB2 database?

A. IBM solidDB, IBM InfoSphere CDC for solidDB, IBM DB2, IBM InfoSphere CDC for DB2, IBM InfoSphere CDC Access Server, and IBM InfoSphere CDC Management Console

B. IBM solidDB, IBM DB2, IBM Universal Cache for DB2,IBM InfoSphere CDC Replication Center, and IBM InfoSphere CDC Management Console

C. IBM solidDB, IBM InfoSphere CDC for solidDB, IBM DB2, IBM InfoSphere CDC Access Server, and IBM InfoSphere CDC Management Console

D. IBM solidDB, IBM InfoSphere CDC for solidDB, IBM DB2, IBM InfoSphere CDC for DB2, IBM InfoSphere CDC Replication Center, and IBM InfoSphere CDC Management Console Answer: A

2.To set up solidDB in a standalone, HotStandby or Universal Cache configuration, where can the configuration be performed?

A. The configuration is performed from the command line using the solid command with suitable option settings and values.

B. The configuration needs to be set in a solid.ini file.

C. The configurations can be set up by using the solsql tool and the operating system services file.

D. The standalone configuration is set in the solid.ini file while the HotStandby and Universal

Cache configuration is set using the sqlcon tool.

Answer: B

3.When setting the [HotStandby]SafenessLevel = Auto, which two statements are true about transaction durability and HotStandby safeness level? (Choose two.)

A. SafenessLevel switches to 1-safe when using [Logging]DurabilityLevel = 1(Relaxed).

B. SafenessLevel switches to 2-safe when using [Loggng]DurabilityLevel = 2(Adaptive).

C. SafenessLevel switches to 1-safe when using [Logging]DurabilityLevel = 3(Strict).

D. SafenessLevel switches to 2-safe when using [Logging]DurabiltyLevel = 4(Custom).

E. SafenessLevel switches to 1-safe when using [Logging]DurabiltyLevel = 2(Adaptive). Answer: A,B

4. To administer a HotStandby database you need which privilege?

A. Sys\_Sync\_Admin\_Role

B. Sys\_Console\_Role

C. Sys\_Hotstandby\_Role

D. Sys\_Replication\_Role

Answer: B

5.To execute the HotStandby administrative commands, which type of access privilege would be needed?

A. SYS\_ADMIN\_SYNC\_ROLE

B. SYNC\_ADMIN\_ROLE

- C. ADMIN\_CONSOLE\_ROLE
- D. SYS\_CONSOLE\_ROLE

Answer: D

6.How many different installations of solidDB binaries can exist on the same host?

A. one

B. as many as can fit

C. one per release of solidDB

D. one per version of solidDB

Answer: B

7.To set the transaction log retention space size for solidDB Universal Cache in the solidDB configuration file (solid.ini), which parameter is used?

A. [LogReader] MaxLogSize B. [Com] **ReadBufSize** C. [Hotstandby] MaxMemLogSize D. [indexFile] **CacheSize** Answer: A

8.What is the correct setup topology when deploying IBM solidDB Universal Cache in conjunction with IBM solidDB High Availability (HotStandby) functionality?

A. CDC for solidDB instances are running on both the Primary node and on the Secondary node, each CDC instance locally connecting to one solidDB server.

B. CDC for solidDB instance is running on the back-end node, remotely connecting to both Primary and Secondary solidDB servers.

C. CDC for solidDB instance is running on the back-end node, remotely connecting to the Primary server. Connection to the Secondary server is managed using Advanced Replication.

D. CDC for solidDB instance is running on the Primary node, locally connecting to the Primary server. Connection to the Secondary server is managed by transparent failover. Answer: B

9.What are two possible conflict resolution methods between solidDB and a back-end database? (Choose two.)

A. Source wins

B. Reference C.

**Trigger** 

D. UserExit

E. Alert user

Answer: A,D

10.What are two possible reasons for high latency between a solidDB in-memory cache and a back-end database? (Choose two.)

A. Insufficient network bandwidth for the volume of transactions that are being processed.

B. The network connection between the solidDB in-memory cache and the back-end database is down.

C. There is database lock contention on the target database.

D. The CDC instances are stopped.

E. Table mappings are not configured properly.

Answer: A,C

11.What are two effective ways to increase the throughput of replication between the solidDB inmemory cache and a back-end database? (Choose two.)

A. Add a summarization column to the source.

B. Use multiple subscriptions instead of just one.

C. Update the mirror\_commit\_after\_max\_transactions parameter to a higher value.

D. Ensure that the conflict resolution mechanism is set to "source".

E. Use only the Mirror (Continuous) form of replication.

Answer: B,C

12.What are two methods for generating a trace file containing database statement executions occurring in the solidDB server? (Choose two.)

A. Enable SQL tracing within the solidDB server.

B. Enable ODBC tracing within the solidDB ODBC driver. C.

Enable ODBC tracing within the ODBC Driver Manager. D.

Enable JDBC tracing within the solidDB JDBC driver.

E. Enable JDBC tracing within the JDBC Driver Manager.

Answer: A,C

13.Which two are directly visible in solidDB server-side SQL Tracing? (Choose two.)

A. longest lasting statements in duration order

B. timestamps of statement preparation

C. timestamps of individual fetch operations

D. timestamps of individual rpc\_session operations.

E. list of statements currently under execution

Answer: B,C

14. Click the Exhibit button.

In the exhibit, what does the attached replication diagram show?

A. All subscriptions are Mirroring Continuous.

B. The subscription FERO\_BERW is Inactive.

C. The subscription FERO\_BERW is Mirroring Continuous.

D. All subscriptions are using bidirectional Mirroring Continuous.

Answer: C

15.A solidDB disk-based database instance has been optimally running for six months and starts to experience major degradation in performance. Upon executing an overall DB status report using ADMIN COMMAND "status", it is noted that the value for index writes after last merge is at 20945876. Why would this be a probable cause of the performance degradation? A. A large value for this counter signifies that the creation of indices, after a large batch insert process, has been halted leading to excessive memory usage which can cause serious performance issues.

B. A large value for this counter signifies that a large number of transactions are being checkpointed which can cause serious performance issues.

C. A large value for this counter signifies that the multi-versioning storage tree is not being flushed to disk due to a long running transaction which can cause serious performance issues.

D. A large value for this counter signifies that a transaction performing a merge-join is utilizing a large amount of memory causing potential process paging/swapping leading to serious performance issues.

Answer: C

16.You have setup solidDB Universal Cache such that you have a table DBA.ORG in the solidDB front-end, being mirrored to a back-end database. After some time, you notice that the subscription is Inactive and you try to start Mirroring (Continuous). The subscription state remains Inactive and the Event Log shows that the structure of table DBA.ORG has changed. What is the recommended course of action?

A. In solidDB, drop the ORG table and recreate it; then restart the subscription.

B. In the backend database, drop the ORG table and recreate it; then restart the subscription.

C. In solidDB, change the table definition to what it was previously; then restart the subscription.

D. In the Management Console, use the 'Update table definition' option, for the source in the Table Mappings area; then restart the subscription.

Answer: D

17.After completing the upgrade of the Primary server while performing a cold HSB-incompatible upgrade, what is the correct sequence of steps to upgrade to the Secondary server? A. Upgrade both servers; start and verify that the upgraded Primary server is in a PRIMARY ALONE state; start the Secondary server and verify that it is in a SECONDARY ACTIVE state; perform a 'hsb connect' command to resynchronize the servers and restore to normal operation. B. Upgrade both servers; start and verify that the upgrade Primary server is in a PRIMARY ALONE state; start the Secondary server and verify that it is in a SECONDARY ACTIVE state; perform a 'hsb netcopy' command followed by 'hsb connect' to resynchronize the servers and restore to normal operation.

C. Upgrade both servers; start and verify that the upgraded Primary server is in a PRIMARY ACTIVE state; start the Secondary server and verify that it is in a SECONDARY ALONE state; perform a 'hsb connect' command to resynchronize the servers and restore to normal operation. D. Upgrade both servers; start and verify that the upgraded Primary server is in a PRIMARY ALONE state; start the Secondary server and verify that it is in a SECONDARY ALONE state; perform a 'hsb netcopy' command followed by 'hsb connect' to resynchronize the servers and restore to normal operation.

Answer: D

18.It is possible when using solsql to run scripts either interactively or nested within another script. Which special character is used to identify that you want to execute a script file?

A. &

B. @

C. #

 $D.!$ 

Answer: B

19.To execute the admin command "status", what is the correct syntax?

A. solsql -e "COMMAND 'status' " "tcp 1313" dba dba

B. solsql -f "ADMIN STATUS 'status' " "tcp 1313" dba dba

C. solcon "status" "tcp 1313" dba dba

D. solcon -e "status" "tcp 1313" dba dba

Answer: D

20.Which statement regarding IBM solidDB Netbackup is true?

A. One IBM solidDB Netbackup Server can only serve one backup source server.

B. The command ADMIN COMMAND 'netbackup' is supported within the [Srv]At configuration parameter.

C. NetBackup copies logical database consisting of multiple files to one flat file to the NetBackupDirectory by default.

D. If the specified remote directory does not exist, it is not created automatically by the solidDB Netbackup Server.

Answer: C

## **Trying our product !**

- ★ **100%** Guaranteed Success
- **★ 100%** Money Back Guarantee
- ★ **365 Days** Free Update
- **★ Instant Download** After Purchase
- **★ 24x7 Customer Support**
- ★ Average **99.9%** Success Rate
- ★ More than **69,000** Satisfied Customers Worldwide
- ★ Multi-Platform capabilities **Windows, Mac, Android, iPhone, iPod, iPad, Kindle**

## **Need Help**

Please provide as much detail as possible so we can best assist you. To update a previously submitted ticket:

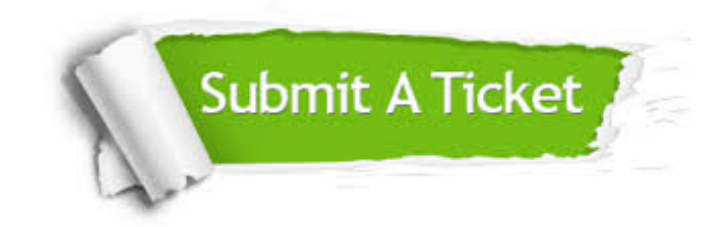

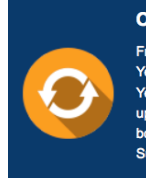

**One Year Free Update** Free update is available within One ear after your purchase. After One Year, you will get 50% discounts for pdating. And we are proud to .<br>boast a 24/7 efficient Customer ort system via Email

**Money Back Guarantee** To ensure that you are spending on

quality products, we provide 100% money back guarantee for 30 days from the date of purchase

**Security & Privacy** 

We respect customer privacy. We use McAfee's security service to provide you with utmost security for your personal information & peace of mind.

## **Guarantee & Policy | Privacy & Policy | Terms & Conditions**

**100%** 

[Any charges made through this site will appear as Global Simulators Limited.](http://www.itexamservice.com/)  All trademarks are the property of their respective owners.

Copyright © 2004-2014, All Rights Reserved.